## CERTIFICATE IN COMPUTING (CIC)

**Term-End Examination**  $00784$ 

### **June, 2014**

### **CIC-05 : MICROSOFT OFFICE**

*Time : 2 hours Maximum Marks : 100* 

*Note : There are two sections in this paper. All questions in Section - A are compulsory. Answer any three questions from Section - B.* 

### SECTION - A

- Note : Question number 1 to 10 are multiple choice questions and each question is of 2 marks. Indicate the correct choice in answer sheet.  $2x10=20$
- 1. Which shortcut key is used to close an active application in Windows ?
	- (a)  $ALT + F1$  (b)  $ALT + F2$ (c)  $ALT + F4$  (d)  $ALT + F5$
- 2. Which shortcut key is used to save a document ?
	- (a)  $CTRL + A$  (b)  $CTRL + S$
	- (c)  $CTRL + R$  (d)  $CTRL + V$
- 3. Which menu contains Bullet and Numbering option ?
	- (a) File (b) Format<br>
	(c) Tool (d) None of
	- Tool (d) None of these

# CIC-05 1 P.T.O.

 $\mathbf{I}$ 

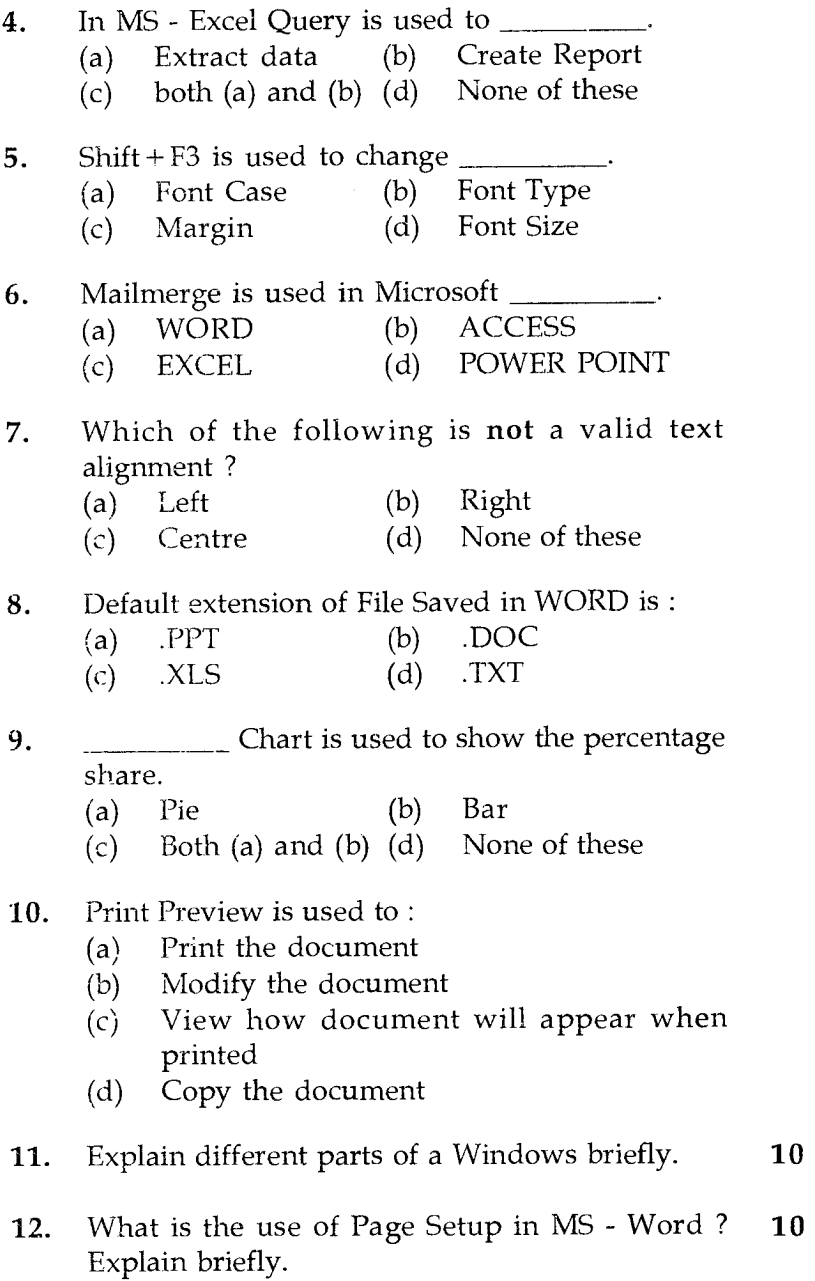

## CIC-05 2

٠

 $\overline{\phantom{a}}$ 

l,

### **SECTION - B**

**Note :** Answer **any three** questions :

- 13. What is Mail Merge ? Explain how mail merge is **20**  implemented in MS - Word.
- 14. (a) What is Alignment ? Explain different types **10**  of Alignment in MS - Excel.
	- (b) What is Formula ? Explain basic properties **10**  of Formulas in MS - Excel.
- 15. (a) What is Power Point Presentation ? Explain **10**  different types of business graphics that can be use for making effective presentation.
	- (b) Explain the process of creating organisation **10**  chart.
- 16. What is print manager ? Explain how it is **<sup>20</sup>** activated.

**CIC-05 3** 

┶

## सी.आई.सी.-05

# सर्टिफिकेट इन कम्प्यूटिंग (सी.आई.सी.)

## सत्रांत परीक्षा

## जून, 2014

## सी.आई.सी.-05: माइक्रोसॉफ्ट ऑफिस

समय: 2 घण्टे

अधिकतम अंक : 100

नोट : इस प्रश्न-पत्र के दो भाग हैं। भाग 'क' के सभी प्रश्न अनिवार्य हैं। भाग '**ख**' से **किन्हीं तीन** प्रश्नों के उत्तर दीजिए।

#### भाग-क

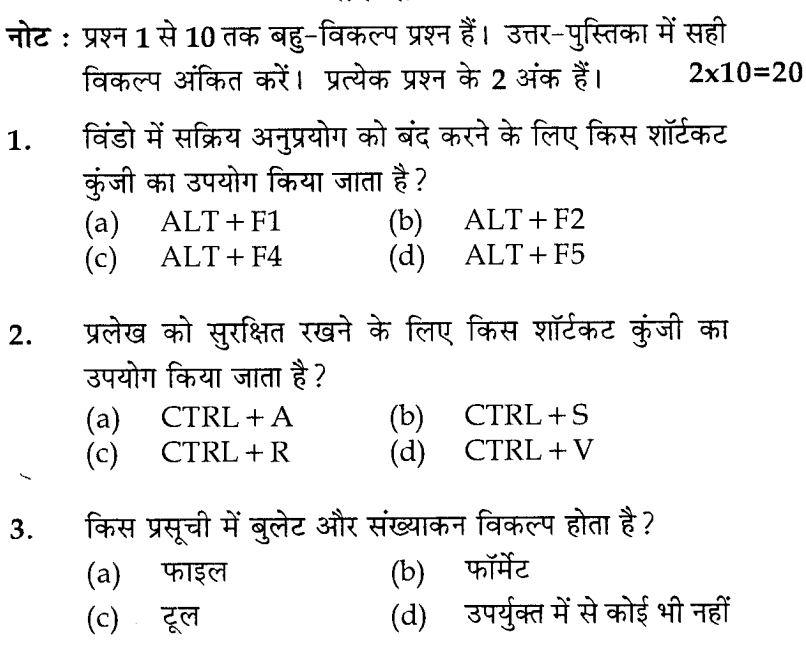

### $CIC-05$

P.T.O.

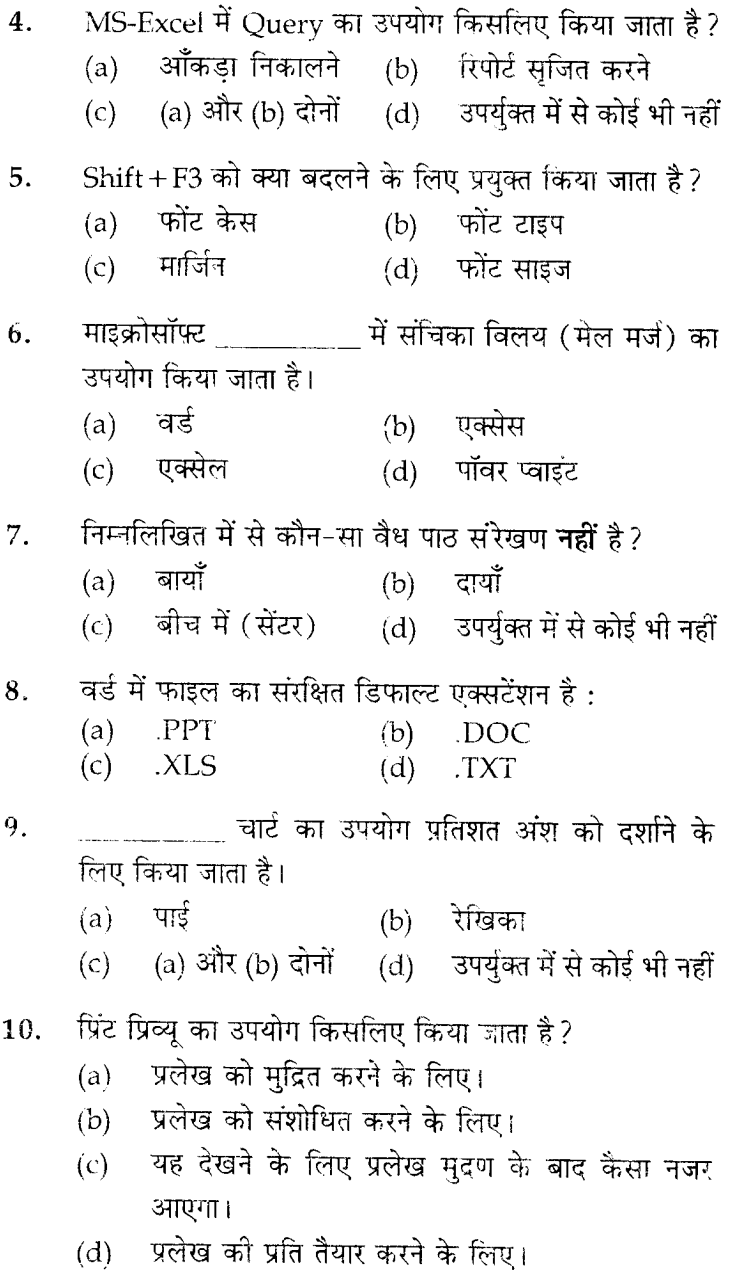

 $CIC-05$ 

- विंडोज़ के विभिन्न भागों की संक्षेप में व्याख्या कीजिए। 11. 10
- 12. एम.एस-वर्ड में पृष्ठ व्यवस्था का उपयोग क्या है? संक्षेप में 10 व्याख्या कोजिए।

### भाग-ख

## नोट : किन्हीं तीन प्रश्नों के उत्तर दोजिए।

- संचिका विलय (मेल मर्ज) क्या है ? एम.एस.-वर्ड में संचिका 13. 20 विलय कैसे लागू किया जाता है?
- सरेखण क्या है ? एम.एस-एक्सेल में सरेखण के विभिन्न 14.  $(a)$ 10 प्रकारों की व्याख्या कीजिए।
	- फार्मूला क्या है? एम.एस. एक्सेल में फार्मूला की  $(b)$ 10 आधारभूत विशेषताओं की व्याख्या कीजिए।
- पॉवर प्वाइंट प्रस्तुति क्या है ? प्रभावकारी प्रस्तुति बनाने 15.  $(a)$ 10 के लिए इस्तेमाल किए जाने वाले व्यवसाय ग्राफिक्स के विभिन्न प्रकारों की व्याख्या कीजिए।
	- संगठन चार्ट सृजित करने की प्रक्रिया की व्याख्या कीजिए।  $(b)$  $10$
- मद्रण प्रबंधक क्या है? इसका सक्रियण कैसे किया जाता है? 16. 20

6